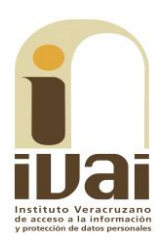

## **RECURSO DE REVISIÓN**

**EXPEDIENTE: IVAI-REV/695/2017/I** 

RECURRENTE: -------------------------------

**SUJETO OBLIGADO:** Secretaría de Desarrollo Económico y Portuario

**ACTO RECLAMADO: Inconformidad** con la respuesta

**COMISIONADA PONENTE:** Yolli García Alvarez

**SECRETARIA DE ESTUDIO** Y **CUENTA: Ofelia Rodríguez López** 

Xalapa, de Enríquez, Veracruz a veinte de junio de dos mil diecisiete.

De las constancias que obran en autos, se desprenden los siguientes:

# **HECHOS**

I. El dieciséis de abril de dos mil diecisiete, la parte recurrente presentó solicitud de información vía Plataforma Nacional de Transparencia, a la Secretaría de Desarrollo Económico y Portuario, quedando registrada con el número de folio 00476517, en la que se advierte que la información solicitada consistió en:

solicito el nombramiento por archivo electrónico de todos los funcionarios  $\mathcal{L}_{\text{max}}$ 

II. De las constancias de autos se advierte que el veinticinco de abril del actual, el ente obligado notificó una prevención a la solicitud de información.

En virtud de lo anterior, el veintisiete de abril posterior, la parte recurrente dio respuesta a la citada prevención.

III. Inconforme con lo anterior, el mismo veintisiete de abril del año en curso, la parte promovente interpuso el presente recurso de revisión argumentando la indebida prevención realizada a su solicitud.

IV. Por acuerdo de veintiocho de abril del presente año, la comisionada presidenta de este Instituto, tuvo por presentado el recurso y ordenó remitirlo a la ponencia a su cargo.

V. El ocho de mayo del presente año, se admitió dejándose a disposición del sujeto obligado y del recurrente las constancias que integran el expediente para que en un plazo máximo de siete días manifestaran lo que a su derecho conviniera, compareciendo únicamente el sujeto obligado mediante promoción de diecinueve de mayo posterior, haciendo diversas manifestaciones.

VI. Por acuerdo de veintiséis de mayo del actual, se tuvo por presentado al sujeto obligado desahogando la vista dada en el acuerdo de admisión y se remitió la información proporcionada al recurrente para que en un plazo no mayor a tres días manifestara lo que a su derecho conviniera, apercibido que de no actuar en la forma y plazo señalado se resolvería con las constancias que obran en autos, sin que se advierta que hubiera comparecido o presentado promoción alguna.

VII. El mismo veintiséis de mayo, se determinó ampliar el plazo para formular el proyecto de resolución, toda vez que se encontraba transcurriendo el plazo señalado en la fracción que antecede; y en virtud de que el medio de impugnación se encontraba debidamente sustanciado, por auto de trece de junio posterior, se declaró cerrada la instrucción, ordenándose formular el proyecto de resolución.

Seguido el procedimiento en todas sus fases, se presentó el proyecto de resolución conforme a las siguientes:

## **CONSIDERACIONES**

PRIMERA. Competencia. El Pleno del Instituto Veracruzano de Acceso a la Información y Protección de Datos Personales es competente para conocer y resolver los recursos de revisión, que tienen por objeto salvaguardar y garantizar el derecho a la información y la protección de datos personales, y que son presentados en contra de las respuestas emitidas por el sujeto obligado, así como por las omisiones de las mismas.

Lo anterior, con fundamento en lo previsto en los artículos 6, párrafos segundo y cuarto, apartado A, fracción IV de la Constitución Política de los Estados Unidos Mexicanos, 6 párrafos séptimo, octavo y noveno y 67, párrafo segundo fracción IV apartado 4, de la Constitución

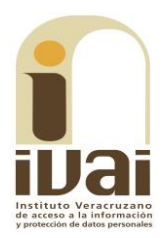

Política del Estado de Veracruz de Ignacio de la Llave; 77, 80, fracción II, 89, 90, fracción XII, 192, 193, 215 y 216 de Ley 875 de Transparencia y Acceso a la Información Pública para el Estado de Veracruz de Ignacio de la Llave.

**SEGUNDA.** Requisitos de procedibilidad. Este órgano colegiado advierte que en el presente recurso de revisión se encuentran satisfechos los requisitos formales y substanciales previstos en el artículo 159 de la Ley 875 de Transparencia y Acceso a la Información Pública para el Estado de Veracruz de Ignacio de la Llave, toda vez que en el mismo se señala: I. El nombre del recurrente; II. Correo electrónico; III. La Unidad de Transparencia del Sujeto obligado ante la cual se presentó la solicitud cuyo trámite da origen al recurso; IV. La fecha en que tuvo conocimiento del acto que motiva el recurso; V. El acto que recurre; VI. La exposición de los agravios; VII. La respuesta que se impugna, y VIII. Las pruebas que tienen relación directa con el acto que se recurre.

Lo anterior, conforme a lo previsto en los artículos 155, 156 y 157, de la Ley 875 de Transparencia y Acceso a la Información Pública para el Estado de Veracruz de Ignacio de la Llave; y en lo que no se oponga, el numeral 192, fracción III, incisos a) y b) del mismo cuerpo normativo citado.

Mención especial merece el pronunciamiento relativo a los supuestos de procedencia del recurso de revisión previstos en el artículo 155 de la Ley 875 de Transparencia y Acceso a la Información Pública del Estado de Veracruz, son los siguientes:

Artículo 155. El recurso de revisión procederá en contra de: I. La negativa de acceso a la información: II. La declaración de inexistencia de información; III. La clasificación de información como reservada o confidencial; IV. La declaración de incompetencia por el sujeto obligado; V. La notificación, entrega o puesta a disposición de información en una modalidad o formato distinto al solicitado; VI. La entrega o puesta a disposición de información en un formato incomprensible o no accesible para el solicitante; VII. Los costos o tiempos de entrega de la información; VIII. La falta de trámite a una solicitud; IX. La negativa a permitir una consulta directa; X. La información que se entregó sea incompleta o no corresponda con la solicitud; XI. Las razones que motivan una prórroga; XII. La falta de respuesta a una solicitud de acceso a la información dentro de los plazos establecidos en esta Ley; XIII. La falta, deficiencia o insuficiencia de la fundamentación o motivación en la respuesta; y XIV. La orientación a un trámite en específico.

De la lectura del precepto transcrito, no se aprecia una hipótesis que literalmente se refiera a la procedencia del recurso de revisión en contra de la indebida prevención que notifiquen los sujetos obligados. Sin embargo, de la interpretación conforme de la norma, vinculada con el principio de interpretación más favorable a la persona -el cual obliga a maximizar todas las normas expedidas por el legislador al texto constitucional y a los instrumentos internacionales<sup>1</sup>- se colige que, cuando se requieran mayores datos a los proporcionados originalmente sin que éstos hubieren sido insuficientes o erróneos, tal conducta encuadra en las hipótesis de falta de trámite de una solicitud y en consecuencia de la negativa del acceso a la información, tal y como se razona a continuación.

La figura de la prevención se encuentra prevista en el artículo 140, penúltimo párrafo, de la Ley 875 de Transparencia que, en lo conducente, establece:

Si los datos contenidos en la solicitud fuesen insuficientes o erróneos, la Unidad de Transparencia requerirá, por una vez y dentro de los cinco días hábiles siguientes a la recepción de la solicitud, que se aporten más elementos o se corrijan los datos originalmente proporcionados. En caso de no obtener respuesta dentro de los tres días hábiles siguientes, se desechará la solicitud...

La porción normativa atribuye al Titular de la Unidad de Transparencia del sujeto obligado una conducta (requerir) en dos supuestos (cuando la solicitud contenga datos insuficientes o erróneos), cuyo incumplimiento tiene como consecuencia el desechamiento de la solicitud de información. Sin embargo, cuando se realiza una prevención o requerimiento fuera de los dos supuestos permitidos por la norma, se vulnera -en el fondo- el principio de expeditez contenido en el artículo 8, segundo párrafo, de la Ley 875 de la materia, que expresamente establece: "todo procedimiento en materia de derecho de acceso a la información deberá sustanciarse de manera sencilla y expedita, propiciando las condiciones necesarias para que sea accesible a cualquier persona".

Al respecto resulta orientador el criterio sostenido por los órganos del Poder Judicial de la Federación en el sentido que "la plena realización del derecho de acceso a la jurisdicción contenido en el párrafo segundo del artículo 17 de la Constitución Política de los Estados Unidos Mexicanos obliga a prescindir de formulismos innecesarios que impidan acceder libremente y de forma pronta a la

<sup>&</sup>lt;sup>1</sup> Tesis P. II/2017 (10a.), Semanario Judicial de la Federación, Décima Época, registro: 2014204, de rubro: "INTERPRETACIÓN CONFORME. SUS ALCANCES EN RELACIÓN CON EL PRINCIPIO DE INTERPRETACIÓN MÁS FAVORABLE A LA PERSONA".

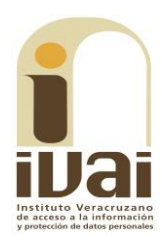

administración de justicia solicitada<sup>2</sup>". Razonamiento que se actualizó en el presente caso, porque los elementos que dieron lugar a la prevención no atendieron razones suficientes, sino que el sujeto obligado se limitó a requerir mayor información, sin especificar en qué términos y/o bajo qué parámetros; a más que realizó la prevención fuera del plazo de cinco días hábiles, pues en el acuse de recibo del sistema Infomex-Veracruz se aprecia que el plazo para documentar la prevención fenecía el veinticuatro de abril del año en curso, mientras que la prevención fue realizada el veinticinco de abril siguiente, de ahí la irregularidad en el actuar del sujeto obligado.

La conducta adoptada por el sujeto obligado no puede disgregarse o aislarse del control de regularidad legal establecido a través del artículo 155 de la Ley 875 de Transparencia y Acceso a la Información Pública del Estado de Veracruz, pues la procedencia del recurso de revisión es acorde a cada uno de los deberes derivados del procedimiento de acceso a la información y, en este sentido, cuando se aduce que un requerimiento o prevención es innecesario por requerir precisiones ociosas, es válido -como ya se señaló- considerar que tal conducta encuadra en las hipótesis de procedencia del recurso de revisión consistentes en la falta de trámite de una solicitud y, en consecuencia, con la negativa del acceso a la información, como ocurre en el presente asunto.

Por esta razón, se insta a la Jefa de la Unidad de Transparencia del sujeto obligado para que evite realizar prevenciones innecesarias a las solicitudes de información que presenten los particulares.

Por lo que al no advertirse la actualización de alguna de las causales de improcedencia o sobreseimiento previstas en los artículos 222 y 223 de la multicitada Ley 875 de Transparencia y Acceso a la Información Pública, este organismo debe entrar al estudio de fondo del recurso de revisión y su acumulado.

TERCERA. Estudio de fondo. Previo al estudio de fondo es menester señalar que:

De conformidad con el texto vigente del artículo 1° de la Constitución Política de los Estados Unidos Mexicanos, modificado por el decreto de reforma constitucional publicado en el Diario Oficial de la Federación, el diez de junio de dos mil once, en materia de derechos

<sup>&</sup>lt;sup>2</sup> Tesis: XXIII.1 K (10a.), Semanario Judicial de la Federación y su Gaceta, Libro V, Febrero de 2012, Tomo 3, registro<br>20002070, de rubro: "RECURSO JUDICIAL. LA SOLA DENOMINACIÓN INCORRECTA DEL QUE PROCEDA LEGALMENTE NO IMPIDE AL ÓRGANO JURISDICCIONAL DETERMINARLO, CON BASE EN LOS HECHOS NARRADOS POR EL PROMOVENTE".

fundamentales, nuestro orden jurídico tiene dos fuentes primigenias: los derechos fundamentales reconocidos en la Constitución; y todos aquellos derechos humanos establecidos en tratados internacionales de los que el Estado mexicano es parte.

Las normas provenientes de ambas fuentes gozan de rango constitucional y, por tanto, son normas supremas del ordenamiento jurídico mexicano. Esto implica que los valores, principios y derechos que ellas materializan deben permear en todo el orden jurídico, obligando a todas las autoridades a su aplicación y, en aquellos casos en que sea procedente, a su interpretación.

El derecho de acceso a la información está regulado en el segundo párrafo del artículo 6° de la referida Constitución; 13 de la Convención Americana sobre Derechos Humanos y 19 del Pacto Internacional de Derechos Civiles y Políticos.

El artículo 6° constitucional, en su apartado A, fracción I, señala que toda la información en posesión de cualquier autoridad, entidad, órgano y organismo de los Poderes Ejecutivo, Legislativo y Judicial, órganos autónomos, partidos políticos, fideicomisos y fondos públicos, así como de cualquier persona física, moral o sindicato que reciba y ejerza recursos públicos o realice actos de autoridad en el ámbito federal, estatal y municipal, es pública y sólo podrá ser reservada temporalmente por razones de interés público y seguridad nacional, en los términos que fijen las leyes. En la interpretación de este derecho deberá prevalecer el principio de máxima publicidad.

Asimismo, el derecho de petición consagrado en el artículo 8° constitucional implica la obligación de las autoridades de dictar a una petición hecha por escrito, esté bien o mal formulada, un acuerdo también por escrito, que debe hacerse saber en breve término al peticionario.

Aunado a ello, el ya referido artículo 6° de la propia Constitución federal, establece que el derecho a la información será garantizado por el Estado.

Ambos derechos, reconocidos además en tratados internacionales y leyes reglamentarias, se encuentran vinculados y relacionados en la medida que garantizan a los gobernados el derecho, no sólo a que se les dé respuesta a sus peticiones por escrito y en breve término, sino que se haga con la información completa, veraz y oportuna de que

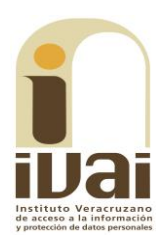

disponga o razonablemente deba disponer la autoridad, lo que constituye un derecho fundamental tanto de los individuos como de la sociedad.

Se ha establecido por parte de la Suprema Corte de Justicia de la Nación, que el acceso a la información se distingue de otros derechos intangibles por su doble carácter: como un derecho en sí mismo y como un medio o instrumento para el ejercicio de otros derechos.

En efecto, además de un valor propio, la información tiene uno instrumental que sirve como presupuesto del ejercicio de otros derechos y como base para que los gobernados ejerzan un control respecto del funcionamiento institucional de los poderes públicos, por lo que se perfila como un límite a la exclusividad estatal en el manejo de la información y, por ende, como una exigencia social de todo Estado de Derecho.

Así, el acceso a la información como garantía individual tiene por objeto maximizar el campo de la autonomía personal, posibilitando el ejercicio de la libertad de expresión en un contexto de mayor diversidad datos, voces y opiniones; incluso algunos instrumentos de internacionales lo asocian a la libertad de pensamiento y expresión, a las cuales describen como el derecho que comprende la libertad de buscar, recibir y difundir informaciones e ideas de toda índole.

Por otro lado, el acceso a la información como derecho colectivo o garantía social cobra un marcado carácter público en tanto que funcionalmente tiende a revelar el empleo instrumental de la información no sólo como factor de autorrealización personal, sino como mecanismo de control institucional, pues se trata de un derecho fundado en una de las características principales del gobierno republicano, que es el de la publicidad de los actos de gobierno y la transparencia de la administración.

Por tanto, este derecho resulta ser una consecuencia directa del principio administrativo de transparencia de la información pública gubernamental y, a la vez, se vincula con el derecho de participación de los ciudadanos en la vida pública, protegido por la Constitución Política de los Estados Unidos Mexicanos.

Lo anterior se estableció en la jurisprudencia de rubro: ACCESO A LA INFORMACIÓN. SU NATURALEZA COMO GARANTÍAS INDIVIDUAL Y SOCIAL, publicada en el Semanario Judicial de la Federación y su Gaceta, Novena Época, Tomo XXVII, junio de 2008, página 743, Pleno, tesis P./J. 54/2008; véase ejecutoria en el Semanario Judicial de la Federación y su Gaceta, Novena Época, Tomo XXVII, abril de 2008, página 1563.

Para la efectiva tutela del derecho a acceder a la información pública, la fracción IV del artículo 6º constitucional, apartado A, precisa establecerán mecanismos de acceso a la información y procedimientos de revisión expeditos que se sustanciarán ante los organismos autónomos especializados e imparciales que establece la propia Constitución.

A nivel local, la Constitución Política del Estado de Veracruz de Ignacio de la Llave establece en su artículo 6°, reformado por el decreto de reforma constitucional publicado en la Gaceta Oficial del Estado de Veracruz, el veintisiete de abril del dos mil dieciséis, en materia de transparencia, acceso a la información pública y protección de datos personales, en el que se señala que, toda persona gozará del derecho a la información, así como al de acceso, rectificación, cancelación y oposición al tratamiento de sus datos personales, frente a los sujetos obligados, derecho que de conformidad con lo dispuesto en el artículo 67 fracción IV, del ordenamiento legal en cita, se garantiza por este Instituto Veracruzano de Acceso a la Información y Protección de Datos Personales, como organismo autónomo del Estado, de funcionamiento colegiado, y de naturaleza especializada en la difusión, capacitación y cultura de la transparencia, imparcial y con jurisdicción material en su ámbito de competencia.

Por su parte, el artículo 7º señala que toda persona podrá ejercer el derecho de petición ante las autoridades del Estado, de los municipios, así como de los organismos autónomos, los cuales estarán obligados a dar respuesta escrita, motivada y fundada, en un plazo no mayor de cuarenta y cinco días hábiles. La ley regulará los casos en los que, ante el silencio de la autoridad administrativa, la respuesta a la petición se considere en sentido afirmativo.

Por otro lado, la Ley 875 de Transparencia y Acceso a la Información Pública para el Estado de Veracruz de Ignacio de la Llave, dispone en sus artículos 4 párrafo 2; 5; 67, 140; 143 párrafo primero, y 145 párrafos primero y segundo, que toda la información que los sujetos obligados generen, administren o posean es pública, salvo los casos de excepción previstos en la propia Ley, y por ende, toda persona directamente o a través de su representante legal, puede ejercer su

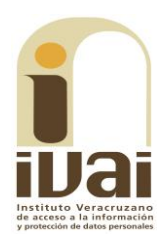

derecho de acceso a la información ante el sujeto obligado que corresponda; con la obligación para éste, de dar respuesta a la solicitud de información en un plazo de diez días hábiles siguientes al que se haya recibido dicha solicitud.

La obligación de acceso a la información se cumple cuando se ponen a disposición del solicitante los documentos o registros o en su caso se expidan copias simples o certificadas de la información requerida, y en caso de que la información se encuentre publicada, se hará saber por escrito al interesado la fuente, el lugar y la forma en que puede consultar, reproducir u obtener la información.

El solicitante a su vez puede impugnar la determinación del sujeto obligado de proporcionar o no la información solicitada, cuando se actualice alguno de los supuestos previstos en el numeral 155 de la Ley 875 de Transparencia y Acceso a la Información Pública para el Estado de Veracruz de Ignacio de La Llave.

En el caso, la parte ahora recurrente hizo valer como agravio esencialmente que el sujeto obligado sólo retardó el procedimiento y aplicó una prevención fuera de tiempo, de ahí que -como quedó precisado- el motivo de inconformidad se originó por la prevención notificada por el sujeto obligado, conducta que, a consideración de este Instituto, vulneró los principios de sencillez y expeditez que rigen la materia, tal como se razonó al analizar la procedencia del presente recurso.

Sin embargo, toda vez que a la fecha ya existe una respuesta, en aras de maximizar el derecho de acceso a la información de la parte recurrente, este Instituto analizará si ésta cumplió o no con el derecho de acceso.

Así entonces, este órgano garante estima que el agravio es parcialmente fundado, en razón de lo siguiente.

De la solicitud de información presentada el dieciséis de abril del año en curso, se colige que la particular requirió: "el nombramiento por archivo electrónico de todos los funcionarios", lo que reiteró al desahogar la prevención realizada por el sujeto obligado.

Durante la sustanciación del recurso de revisión, compareció el sujeto obligado, mediante correo electrónico recibido el diecinueve de mayo del año en curso. Adjunto a dicho correo remitió el siguiente soporte documental:

> Oficios UIAP/241/2017 y UT/210/2017 signados por la Jefa de la Unidad de Transparencia del sujeto obligado; que en lo conducente señalan:

#### **Oficio UIAP/241/2017:**

En cumplimiento a los EXPEDIENTES IVAI-REV/696/2017/II, IVAI-REV/694/2017/III, IVAI-REV/695/2017/II, IVAI-REV/695/2017/II, IVAI-REV/695/2017/II interpuestos<br>REV/699/2017/II E IVAI-REV/695/2017/III interpuestos<br>por JUANA HE la Llave y con fundamento en el artículo 150 fracciones II y de la Ley General de Transparencia y Acceso a la Información<br>Pública, así como el numeral 197 de la precitada Ley numero 875, me permito atender puntualmente el auto dictado de la siguiente manera:

- a) La personalidad con que comparezco la acredito con copia debidamente certificada del nombramiento donde se me designa como Jefa de la Unidad de Transparencia de la<br>Secretaría de Desarrollo Económico y Portuario,<br>documento enviado al Instituto a través del oficio UT/102/2017de fecha 22 de marzo de 2017.
- b) Que esta Dependencia se encuentra inscrita al sistema de Notificaciones Electrónicas.

c) Se manifiesta bajo protesta de decir verdad que no se<br>tiene conocimiento de que sobre el acto recurrido se le<br>hubiere interpuesto algún recurso o medio de defensa<br>ante los Tribunales del Poder Judicial del Estado o de l Federación.

d) Se notifica que a esta fecha, el solicitante a recibido la<br>información solicitada por medio del Sistema Informex,<br>mismo que ustedes pueden verificar en los archivos adjuntos al presente.

 $\ddotsc$ 

#### **Oficio UT/210/2017:**

En atención a su solicitud de información pública recibida a través de INFOMEX VERACRUZ, con número de folio 00476517 mediante la cual solicita lo siguiente:

"solicito el nombramiento por archivo electrónico de todos los funcionarios'

Con fundamento en lo dispuesto en los artículos 143 y 145 fracción III de la Ley número 875 de Transparencia y Acceso a la Información Pública para el Estado de Veracruz de Ignacio de la Llave, se anexa respuesta del Departamento a donde fue turnada dicha solicitud.

 $\ddotsc$ 

IVAI-REV/695/2017/I

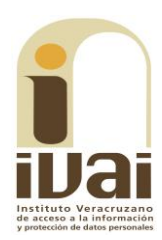

> Oficio DJ/239/2017 suscrito por la Directora Jurídica del ente obligado por el cual adujo lo siguiente:

> En atención a su oficio UT/190/2017, de fecha 11 de mayo del presente, en referencia a la solicitud de Acceso a la Información Publica registrada en el Sistema INFOMEX con número de folio 00476517. Mediante el cual requieren lo siguiente:

> "Solicito el nombramiento por archivo electronico de todos los funcionarios".

> Al respecto, me permito adjuntar a Usted archivo electrónico, de los nombramientos solicitados.

Asimismo, adjuntó diversos nombramientos de los cargos siguientes: Secretario de Desarrollo Económico y Portuario; Secretario de Energía, Inversión y Puertos; Subsecretario de Promoción y Apoyo a las Micro, Pequeñas y Medianas Empresas; Dirección General de Comercio y Abasto; Director General de Comercio Exterior y Desarrollo de Proveedores; Directora General de Parques e Infraestructura Industrial; Directora Jurídica; Jefe de la Unidad Administrativa; Director General de Planeación y Evaluación y Director General de Competitividad Empresarial de las Micro, Pequeñas y Medianas Empresas.

Documentales a las que se les otorga valor probatorio pleno por tratarse de instrumentos públicos expedidos por servidores públicos en el ejercicio de sus funciones y no existir prueba en contrario, en términos de lo previsto en los artículos 174, 175, 186 y 187 de la Ley 875 de Transparencia y Acceso a la Información Pública del Estado de Veracruz.

A partir de lo anterior, se tiene que si bien el ente obligado pretendió cumplir con el derecho de acceso al remitir diversos nombramientos, lo cierto es que este instituto considera que dicha información es incompleta en razón de lo siguiente.

De conformidad con artículo 10 párrafo primero de la Ley Orgánica del Poder Ejecutivo del Estado de Veracruz se dispone que al frente de cada dependencia habrá un titular que, para el despacho de los asuntos que le competan, se auxiliará con subsecretarios o sus equivalentes, directores generales, directores, subdirectores, jefes y subjefes de departamento, oficina, sección y mesa, y demás prestadores de servicios de apoyo técnico o asesoría, en términos de lo dispuesto por esta ley, cuando así lo señalen sus respectivos reglamentos interiores y lo determinen sus presupuestos.

Por su parte el numeral 4 del Reglamento Interior del ente obligado, se señala que para la atención, estudio, planeación y resolución de los asuntos de su competencia, la Secretaría contará con las siguientes Áreas Administrativas:

I. Secretaría.

I. (sic) Subsecretaría de Promoción y Apoyo a las Micro, Pequeñas y Medianas Empresas.

III. Subsecretaría de Energía, Inversión y Puertos.

IV. Dirección General de Competitividad Empresarial de las Micro, Pequeñas y Medianas Empresas.

V. Dirección General de Planeación y Evaluación.

VI. Dirección General de Mejora Regulatoria.

VII. Dirección General de Comercio y Abasto.

VIII. Dirección General de Comercio Exterior y Desarrollo de Proveedores.

IX. Coordinación de Calidad.

X. Unidad Administrativa.

XI. Dirección Jurídica.

XII. Unidad de Género.

XIII. Representaciones de Zona.

XIV. Área de Apoyo al Secretario. XV. Unidad de Acceso a la Información Pública.

Y si bien de la respuesta entregada se advierten diversos nombramientos de algunos servidores de las citadas áreas administrativas, lo cierto es que, de lo proporcionado no encuentran los nombramientos de la Dirección General de Mejora Regulatoria, Coordinación de Calidad, Unidad de Género, Representaciones de Zona, Área de Apoyo al Secretario y la Unidad de Acceso a la Información Pública.

Asimismo, el numeral 6 dispone que la Secretaría se auxiliará con Subdirecciones, Jefaturas y Subjefaturas de Departamento, Oficinas, Secciones y Mesas, así como con prestadores de servicios de apoyo técnico o asesoría, en términos de lo dispuesto por la Ley Orgánica del Poder Ejecutivo, el Reglamento y demás disposiciones aplicables.

En tanto en los artículos 7 y 8 se regula que la secretaría contará, para el mejor y eficaz ejercicio en el despacho de los asuntos de su competencia, con Representaciones de Zona en el Estado, de

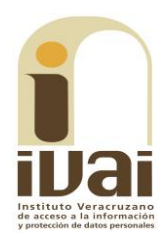

conformidad con las disposiciones legales y presupuestales aplicables, que el secretario determinará la jurisdicción territorial y sede de cada Representación; así como con un área de apoyo al Secretario, que le permita cumplir con las atribuciones que le confiere la Ley Orgánica del Poder Ejecutivo, este Reglamento y las disposiciones normativas aplicables del Estado.

Al mismo tiempo, el artículo 10 fracción X del citado reglamento dispone que corresponde al Titular de la Secretaria, entre otras, nombrar y remover libremente a los servidores públicos de la dependencia a su cargo, cuyo nombramiento o remoción no estén determinados de otra forma por la Constitución o leyes del Estado.

Por lo tanto, para tener por cumplido en su totalidad el derecho de acceso a la información, se propone **modificar** la respuesta emitida por el ente obligado durante la substanciación y **ordenarle** que entreque y/o ponga a disposición del recurrente la información faltante, esto es, los nombramiento de las áreas administrativas que se omitieron y que se enunciaron anteriormente, así como de aquellos que de acuerdo a su normatividad deban contar con el mismo.

Cabe señalar que si bien la parte recurrente solicitó que la información se le remitiera en archivo electrónico, lo cierto es que lo peticionado constituye información pública en términos de lo dispuesto en los artículos 3, fracciones VII, XVI, XVIII; 4; 5 y 9, fracción IV de la Ley 875 de Transparencia y Acceso a la Información Pública para el Estado de Veracruz de Ignacio de la Llave.

Por lo que el ente obligado se encuentra constreñido a proporcionar la información en el formato o modalidad en que la tenga generada; empero, si la ha generado y/o conserva en formato electrónico y/o así lo determina, nada impide que pueda proporcionarla vía sistema Infomex-Veracruz y/o en el correo electrónico señalado por la parte recurrente para oír y recibir toda clase de notificaciones, máxime que cuenta con la tecnología para generar y enviar la información solicitada en archivo electrónico.

Lo que deberá realizar en un plazo no mayor a cinco días, contados a partir de que cause estado la presente resolución, en términos de los artículos 218, fracción I; 238, fracción I y 239 de la Ley 875 de Transparencia y Acceso a la Información Pública para el Estado de Veracruz de Ignacio de la Llave.

Por lo expuesto y fundado, se:

### **RESUELVE**

PRIMERO. Se modifica la respuesta emitida por el sujeto obligado durante la substanciación y se le **ordena** que proceda en los términos precisados en la consideración tercera, lo que deberá realizar en un plazo no mayor a cinco días, contados a partir de que cause estado la presente resolución.

**SEGUNDO.** Se informa a la parte recurrente que:

a) Cuenta con ocho días hábiles a partir del día siguiente en que se notifique la presente resolución, para que manifieste su autorización para la publicación de sus datos personales, en el entendido que, de no hacerlo así, se entenderá contestada en sentido negativo; de conformidad con lo dispuesto en el artículo 215 fracción V de la ley de la materia:

b) Deberá informar a este instituto, si se permitió el acceso a la información y si le fue entregada y recibida la misma en los términos indicados en este fallo, en el entendido que, de no hacerlo, existirá la presunción de que la resolución ha sido acatada. Lo que deberá realizar dentro del plazo de tres días hábiles posteriores al en que el sujeto obligado cumpla con lo mandado en la presente resolución o de que fenezca el plazo otorgado para su cumplimiento; y

c) La resolución pronunciada puede ser combatida por la vía ordinaria mediante el Recurso de Inconformidad, ante el Instituto Nacional de Transparencia, Acceso a la Información y Protección de Datos Personales dentro de los quince días hábiles siguientes a que surta efectos la notificación de la resolución; lo anterior de conformidad con el artículo 215, fracción VII de la Ley 875 de Transparencia y Acceso a la Información Pública para el Estado de Veracruz de Ignacio de la Llave.

**TERCERO.** Se indica al sujeto obligado que:

a) En el término de tres días hábiles siguientes al que cumpla resolución, deberá informar a este instituto de dicho esta cumplimiento;

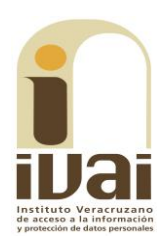

b) Se previene al titular de la Unidad de Transparencia que en caso de desacato de ésta resolución, se dará inicio a los procedimientos contemplados por la ley de la materia.

Lo anterior, con fundamento en lo dispuesto por el artículo 218, fracciones III y IV de la Ley 875 de Transparencia y Acceso a la Información Pública para el Estado de Veracruz de Ignacio de la Llave.

Notifíquese la presente resolución en términos de Ley, y, en su oportunidad, archívese como asunto definitivamente concluído.

Así lo resolvieron por **UNANIMIDAD** de votos los integrantes del Pleno del Instituto Veracruzano de Acceso a la Información y Protección de Datos Personales, en términos del artículo 91 de la Ley 875 de Transparencia y Acceso a la Información Pública para el Estado de Veracruz de Ignacio de la Llave, ante la secretaria de acuerdos, con quien actúan y da fe.

Yolli García Alvarez Comisionada presidenta José Rubén Mendoza Hernández **Comisionado** 

**María Yanet Paredes Cabrera** Secretaria de acuerdos